# **Formules importantes pour la fonction quadratique**

## **Avec la forme générale**

 $f(x) = ax^2 + bx + c$ 

#### 1- Orientation de la parabole

Si a> 0, la parabole sera ouverte vers le haut

Si a<0, la parabole sera ouverte vers le bas

2- Pour trouver les zéros, il existe deux façons

 Important: L'équation doit toujours être égale à zéro avant d'appliquer la formule.

- 1. Par la factorisation (différence de carrée, trinôme carré parfait, etc.)
- 2. À l'aide de la formule quadratique

$$
x = \frac{-b \pm \sqrt{b^2 - 4ac}}{2a}
$$

Si  $b^2 - 4ac > 0$ , il y a 2 zéros distincts

Si  $b^2 - 4ac = 0$ , il y a 1 zéro (double zéro)

Si b<sup>2</sup> – 4ac < 0, il n'y a aucun zéro

3- Coordonnée importante

Sommet de la parabole = (h, k) =  $(\frac{-b}{2a}, \frac{4ac-b^2}{4a})$ 

www.sylvainlacroix.ca

## Exemple:

Soit le polynôme  $f(x) = x^2 -3x -4$ 

1- Pour l'orientation de la parabole, elle sera ouverte vers le haut car le paramètre a=1 est positif.

2- Pour trouver les zéros, il suffit de mettre le polynôme égal à 0.

$$
x^2-3x-4=0
$$

a) On peut factoriser et cela donnera  $(x+1)(x-4) = 0$ 

Donc  $x=-1$  et  $x=4$ 

b) où à l'aide de la formule quadratique, cela donnera

$$
x = \frac{-3 \pm \sqrt{(-3)^2 - 4 \cdot 1 \cdot 1 \cdot (-4)}}{2 \cdot 1} = \frac{3 \pm \sqrt{9 + 16}}{2} = \frac{3 \pm 5}{2} = \frac{3 \pm 5}{2} = \frac{3}{2} \cdot \frac{2}{2} = \frac{3}{2}
$$

Donc,  $x = -1$  et  $x = 4$ 

3- Le sommet de la parabole est (3/2, -25/4)

### **Avec la forme canonique**

$$
f(x) = a(x-h)^2 + k.
$$

1- Orientation de la parabole

Si a> 0, la parabole sera ouverte vers le haut

Si a<0, la parabole sera ouverte vers le bas

### 2- Formule pour trouver les paramètres h et k à partir de la forme générale

$$
h = \frac{-b}{2a}
$$

$$
k = \frac{4ac - b^2}{4a} \quad \text{ou} \quad k = f(h)
$$

3- Pour trouver les zéros, on utilise la formule suivante :

 Important: L'équation doit toujours être égale à zéro avant d'appliquer la formule.

$$
X = \lambda_i \pm \sqrt{\frac{-k}{a}}
$$
  
\nSi  $\frac{-k}{a} > 0$ , il y a 2 zéros distincts  
\nSi  $\frac{-k}{a} = 0$ , il y a 1 zéro (double zéro)  
\nSi  $\frac{-k}{a} < 0$ , il n'y a aucun zéro

4- Coordonnée importante

Sommet de la parabole  $= (h, k)$ 

## Exemple 1:

Soit le polynôme  $f(x) = -2(x-3)^2 + 8$ 

1- Pour l'orientation de la parabole, elle sera ouverte vers le bas car le paramètre a=-3 est négatif.

2- Le paramètre h=3 et le paramètre k=8

3- Pour trouver les zéros, il suffit d'appliquer la formule  $x = h \pm \sqrt{\frac{-k}{a}}$ 

$$
3 \pm \sqrt{\frac{-8}{-2}} = 3 \pm \sqrt{4} = 3 \pm 2 = 5 \text{ et } 1
$$

donc  $x = 1$  et  $x = 5$ 

4- Le sommet est (3,8)

www.sylvainlacroix.ca

## Exemple 2:

Soit le polynôme  $f(x) = 2(x+5)^2 - 18$ 

1- Pour l'orientation de la parabole, elle sera ouverte vers le haut car le paramètre a=2 est positif.

2- Le paramètre  $h = -5$  et le paramètre  $k = -18$ . Faites attention au signe du paramètre h.

Dans l'équation  $f(x) = a(x - h)^2 + k$ , le h est positif!

3- Pour trouver les zéros, il suffit d'appliquer la formule  $X = h \pm \sqrt{\frac{-k}{a}}$ 

$$
-5\pm\sqrt{\frac{-18}{2}} = -5\pm\sqrt{9} = -5\pm3 = -2 \text{ et } -8
$$

donc  $x = -2$  et  $x = -8$ 

4- Le sommet est (-5,-18)

# **Les propriétés d'une fonction quadratique**

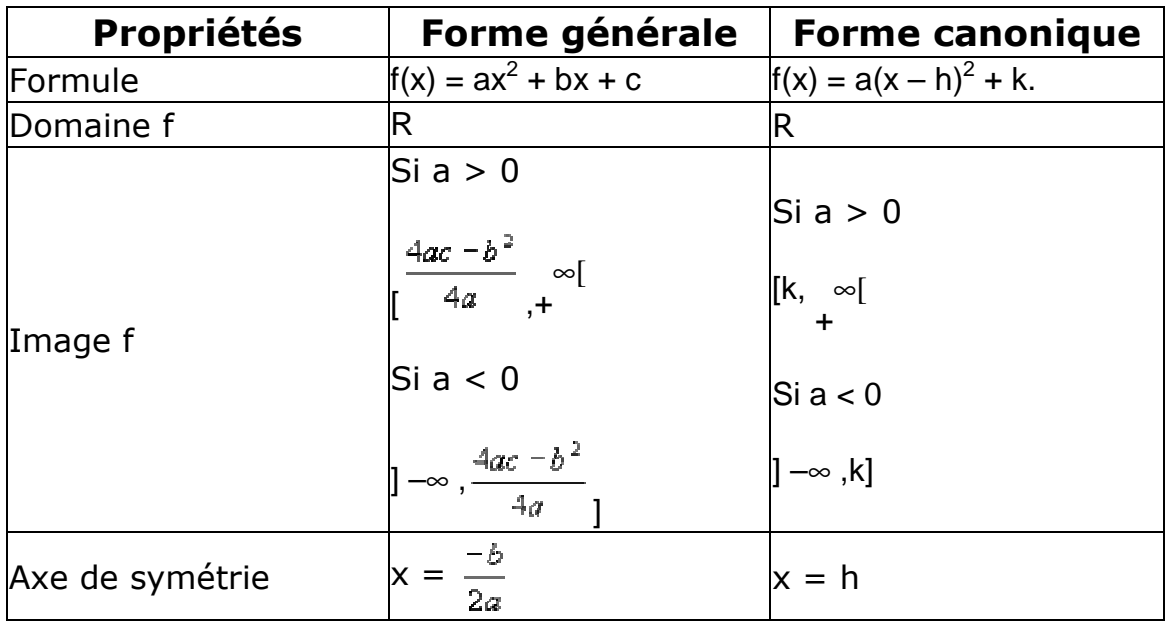

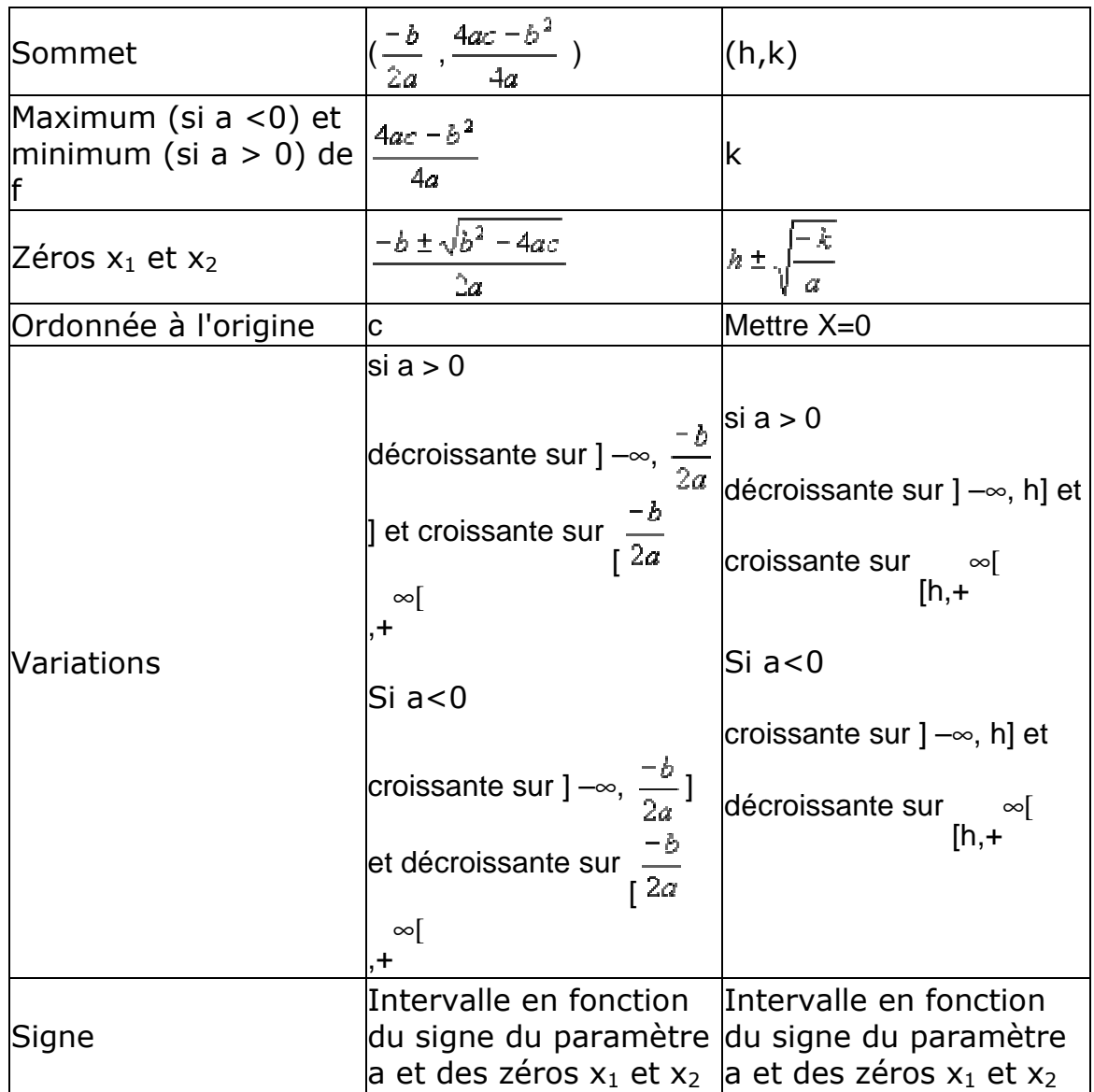

# **Influence des paramètres a, b, h, k**

### *Paramètre a*

- $\sin a > 1$  Étirement vertical
	- 0 < a < 1 Rétrécissement vertical
	- a < 0 Réflexion sur l'axe des X

## *Paramètre b*

www.sylvainlacroix.ca

si b > 0 Translation oblique dans ce sens /

si  $b < 0$  translation oblique dans ce sens \

#### *Paramètre h*

- $\sinh 1$  Translation vers la droite de h unités
- si  $h < 0$  Translation vers la gauche de h unités

### *Paramètre k*

si  $k > 0$  Translation vers le haut de k unités

si  $k < 0$  Translation vers le bas de k unités

## **Transformation**

- 1. Transformation d'une règle de la forme canonique à la forme générale.
- $f(x) = -2(x-3)^2 + 8$  Voici la forme canonique

 $f(x) = -2(x^2 - 6x + 9) + 8$ 

 $f(x) = -2x^2 + 12x - 18 + 8$ 

 $f(x) = -2x^2 + 12x - 10$  Voici la forme générale

2. Transformation d'une règle de la forme générale à la forme canonique.

 $f(x) = 3x^2 + 12x + 15$  Voici la forme générale

La forme canonique est représenté comme ceci:  $f(x) = a(x - h)^2 + k$ .

 La valeur de a est la même pour la forme générale et la forme canonique.

Il reste à trouver les paramètres h et k.

 $a = 3$ 

$$
h = \frac{-b}{2a} = -12/6 = -2
$$

$$
k = \frac{4ac - b^2}{4a} = (180 - 144)/12 = 36/12 = 3
$$

Donc, on remplace les paramètres a, h et k par les valeurs trouvées.

 $f(x) = 3(x+2)^2 + 3$  Voici la forme canonique

# **Combinaisons de fonctions**

Pour faire une combinaison de fonction, il suffit d'exécuter l'opérateur demandé.

Supposons

 $f(x) = 3x^2 + 12x + 15$  g(x) = 14x + 5 h(x) = 2

$$
f + g = (3x2 + 12x + 15) + (14x + 5) = 3x2 + 26x + 20
$$
  
\n
$$
f - h = (3x2 + 12x + 15) - (2) = 3x2 + 12x + 13
$$
  
\n
$$
g * h = (14x + 5) * (2) = 28x + 10
$$
  
\n
$$
f - g = (3x2 + 12x + 15) - (14x + 5) = 3x2 + 12x + 15 - 14x - 5 = 3x2 - 2x + 10
$$